#### **Exercícios - Aula Prática XI**

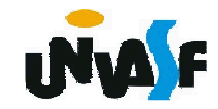

### **Exercícios**

 28) Construa um programa, na linguagem C, que manipule uma matrizes 4x5 de reais. O programa deve fornecer ao usuário um menu com as seguintes opções de manipulação:

- -Inicializar matriz;
- -Multiplicar uma linha da matriz por um valor;
- -Multiplicar uma coluna da matriz por um valor;
- Obter a soma de uma linha da matriz;
- Obter a soma de uma coluna da matriz;
- Obter o maior valor contido na matriz;
- Obter o menor valor contido na matriz;
- Imprimir a matriz com layout adequado. **Obs.**: As entradas devem ser validadas.

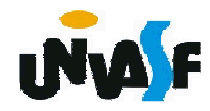

### **Exercícios**

29) Implemente um programa, na linguagem C, que declare duas matrizes de inteiros uma com dimensão 2x3 e outra 3x2. O programa deve as inicializar com valores fornecidos pelo usuário, através da entrada padrão, e efetuar a multiplicação das duas matrizes, retornando a matriz resultante, com layout apropriado, na saída padrão.

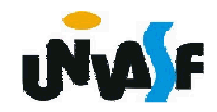

# **Exercício que será trabalhado no início da próxima aula**

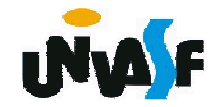

## **Exercícios**

30) Com base no que vimos, construa um programa em C que leia duas strings,fornecidas pelo usuário através da entrada padrão, e verifique se a segunda string lida está contida no final da primeira, retornando o resultado da verificação.

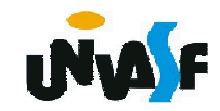